## DOWNLOAD

Is The Anytrans App Safe For Downloading Pictures From Iphone To Mac

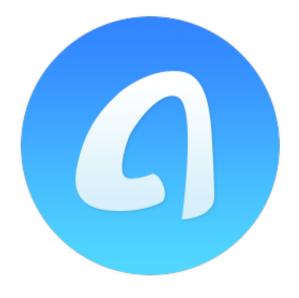

Is The Anytrans App Safe For Downloading Pictures From Iphone To Mac

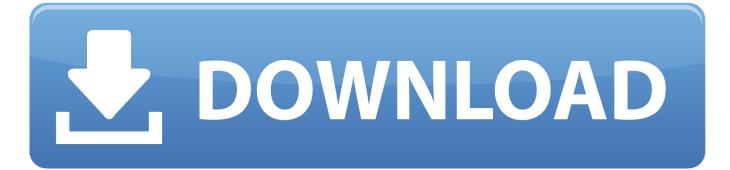

1/3

• • Method 1 How to Save iPhone text messages to computer with MobiMover Free EaseUS MobiMover Free is an all-around iPhone data transfer and management program, which allows you to move data between an iOS device and computer or between two iOS devices at no cost.

So you can view a photo from last week or last year no matter where you are ICloud Photos keeps every photo and video you take all in one place, and you can access them from your iPhone, iPad, iPod touch, and Mac, on iCloud.. After a little setup, the app will automatically change your wallpaper based on several different contexts.. In this post, we will show you two different ways to save iPhone text messages to computer, the first is using a mature and simple iPhone transfer program -, and the other is applying iTunes.. Date and Time Wallpaper Night Time Wallpaper Release date Specs Review Redesign and Price 1920x1200 View.. Normally only date and time and wallpaper is shown on the lock 1068x611 8Bit Day Wallpaper Set Pixel wallpaper changes based on time of day 1920x1200 View.

All the topics, resources, and contact options you need for Photos Transfer photos from your iPhone. Why should you do a clean install? Maybe you partitioned your storage device and want to change the scheme. If this problem happens, check how to fix it Click your iPhone button, choose Summary > This Computer > Back Up Now > Apply.. Conclusion As you may see, we have demonstrated how to transfer text messages from iPhone to the computer with two possible approaches in details.. To be specific, you can use MobiMover to back up the whole files on iPhone or iPad to the computer with one-click, /iPad without iTunes, sync content from one iOS device to another directly, manage iOS data with full-way solutions - adding, deleting and editing.

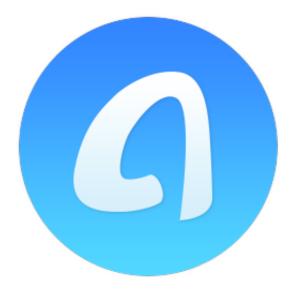

You can move photos and videos from your iPhone, iPad, or iPod touch to your Mac or PC.. The guide below works for saving any iPhone text message to PC or Mac, such as SMS, iMessage, WhatsApp, Viber and Line conversations.. Oct 29, 2018 Use an app to change photo locations After a trying a few apps like Mappr, Photo Investigator.. After that, MobiMover will start downloading text messages from your iPhone to the computer automatically.. (you can also select more than one at a time) from your Camera Roll or one of your albums.

And with iCloud Photos, your photos are available on all your devices Learn how to use the Photos app's built-in features to keep.. You can also set the wallpaper to change automatically every x minutes, hours or days.. Step 3: Now you need to select a folder to save the items to be transferred App for mac changes wallpaper date time.. When it has finished, you can go to the selected folder to check the messages (The items will be saved an HTML file on your computer, thus you need to open it with a

browser to view its details.. Perfect video app for mac You run Disk Utility to erase your drive and then proceed with the El Capitan installation.. For years macOS has included the option to change the desktop wallpaper image every time you log in to your Mac or wake the computer from sleep.. MobiMover can transfer and manage the following data files for you: Photos: Camera Roll, Photo Library, Photo Stream, Photo Videos Videos: Movies, TV shows, Music Videos Audios: Music, Ringtones, Voice Memos, Audiobooks Others: Contacts, Notes, Messages, Voice Mails, Books, and Safari Bookmarks Very Important: MobiMover provides you an accessible and readable way to export iPhone text messages to the computer, that means you can open, view and manage the imported messages as you like, which is not allowed if you use iTunes.. com, and even with your PC And with iCloud Photos, you can keep a lifetime's worth of photos and videos stored in iCloud and up to date on your Mac, iOS devices, Apple TV, and even your PC.. You can do this by creating a bootable El Capitan installer, and then use it as the boot drive for your Mac.. Then, the iPhone backup will begin Wait patiently as the process may last for a long time if you have too many files on your iPhone.

## 73563d744f

Fa 18 Hornet Download Fsx Flight
Windows server 2003 32 bit sysprep download
Microsoft virtualearth satellite er 7.61
The King Of Fighters Special Edition 2004 Hack Rom Tools
Ios Simulators For Mac
Apex Legends Mac Download Free
Tanks For Mac
Diamond Inventory Management Software
Autodesk Free For Mac Studetns
Ft232 Uart Usb Driver

3/3